## **Inetd - Internet Daemon**

O número de serviços oferecido por um servidor pode ser grande, mas muitos serviços são solicitados de forma esporádica. Se todos os daemons responsáveis por serviços fossem lançados automaticamente na inicialização (boot), eles ficariam usando memória e CPU desnecessariamente. Para evitar esse problema, muitos serviços ficam a cargo de um processo especial chamado Internet Daemon, ou inetd.

## **Configuração**

Tradicionalmente, o arquivo de configuração /etc/inetd.conf indica quais os serviços sob a responsabilidade do Internet Daemon. Esse daemon "ouve" as portas dos serviços que gerencia e, no caso de uma chamada, lança o processo servidor necessário para atendê-la. O arquivo de configuração básico do Internet Daemon tem a seguinte forma:

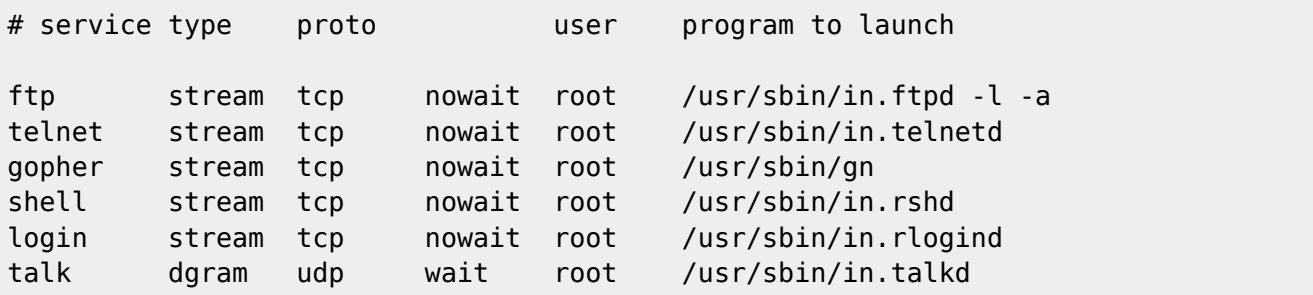

## **TCP-Wrappers**

Um grande problema em relação aos serviços providos à Internet é que qualquer host externo pode acessar um serviço, se este estiver disponível, e o controle de acesso ao serviço fica sob a responsabilidade do próprio daemon que responde por ele. Isso põe em risco a segurança do sistema.

Para resolver esse problema, o Internet Daemon geralmente é usado em conjunto com o sistema chamado TCP-Wrappers, permitindo a definição de políticas de acesso de forma integrada para todos os serviços oferecidos através do inetd. Quando o inetd está sendo usado com TCP-Wrappers, seu arquivo de configuração assume uma forma um pouco diferente:

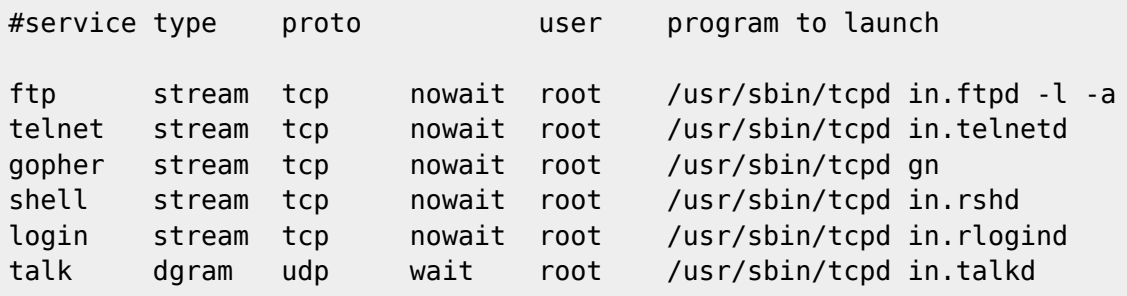

Como podemos ver, todas as chamadas são interceptadas pelo programa tcpd. Este programa verifica as permissões de acesso descritas nos arquivos /etc/hosts.allow e /etc/hosts.deny (localizados no mesmo computador que está executando o daemon inetd), para autorizar ou recusar o acesso a cada serviço. A estrutura de um arquivo /etc/hosts.allow típico é a seguinte:

# daemons hosts

```
in.fingerd : localhost
in.telnetd : ALL
in.ftpd : *.pucpr.br
```
O procedimento de consulta desses arquivos para cada pedido de conexão é o seguinte:

```
se o pedido de conexão constar em /etc/hosts.allow então
   autorizar o acesso
senão
   se o pedido de conexão constar em /etc/hosts.deny então
     negar o acesso
   senão
     autorizar o acesso
   fim se
fim se
```
Esse procedimento de avaliação de regras permite definir dois grandes tipos de políticas:

```
Mostly Open:
```
- hosts.allow: fica vazio.
- hosts.deny : contém regras de bloqueio específicas.
- **Mostly Closed**:
	- hosts.deny : bloqueia todos os serviços (regra ALL:ALL).
	- hosts.allow: contém regras de autorização específicas.

As possibilidades de regras de acesso oferecidas pelo sistema TCP-Wrappers são muitas. Para maiores detalhes consulte a [página de manual](https://wiki.inf.ufpr.br/maziero/doku.php?id=espec:man-host-access).

## **XInetd - Extended Internet Daemon**

Versões mais recentes de UNIX substituem o inetd pelo xinetd ([Extended Internet Daemon](http://www.xinetd.org)), que dispensa o uso de TCP-Wrappers e traz diversas vantagens:

- Limitação de conexões:
	- taxa de conexões recebidas por intervalo de tempo
	- número de conexões por host
	- número de conexões por serviço
- Controle de acesso mais sofisticado:
	- Feito pelo próprio daemon, dispensando o TCPWrappers
	- Por host, IP, domínio ou sub-rede
	- o por horário
- Controle de logs:
	- limitação do tamanho de cada arquivo de log
	- $\circ$  Nível de logging de cada servico pode ser configurado de forma independente
- Desvio de conexões
	- Um fluxo TCP pode ser redirecionado para outro host e/ou porta de forma transparente.
- Suporte a IPv6

O daemon xinetd usa os arquivos de configuração /etc/xinetd.conf (configuração geral) e /etc/xinetd.d/\* (um arquivo para cada serviço). As entradas nos arquivos de configuração possuem o seguinte formato genérico:

```
service <service name>
{
   \langle <attribute> < = | += | -= > <value> <value> ...
```

```
 ...
}
```
Um exemplo de entrada para o serviço VNC (conexão remota gráfica) com resolução 800×600 (arquivo /etc/xinetd.d/vnc-800):

```
service vnc
{
    disable = no
    socket_type = stream
  wait = nouser = nobody server = /usr/bin/Xvnc
    server_args = -inetd -query localhost -once -geometry 800x600 -depth 16
   nice = 5}
```
Os principais atributos gerais associados a cada serviço são (uma lista completa está disponível na [página de](https://wiki.inf.ufpr.br/maziero/doku.php?id=espec:man-xinetd.conf) [manual](https://wiki.inf.ufpr.br/maziero/doku.php?id=espec:man-xinetd.conf)):

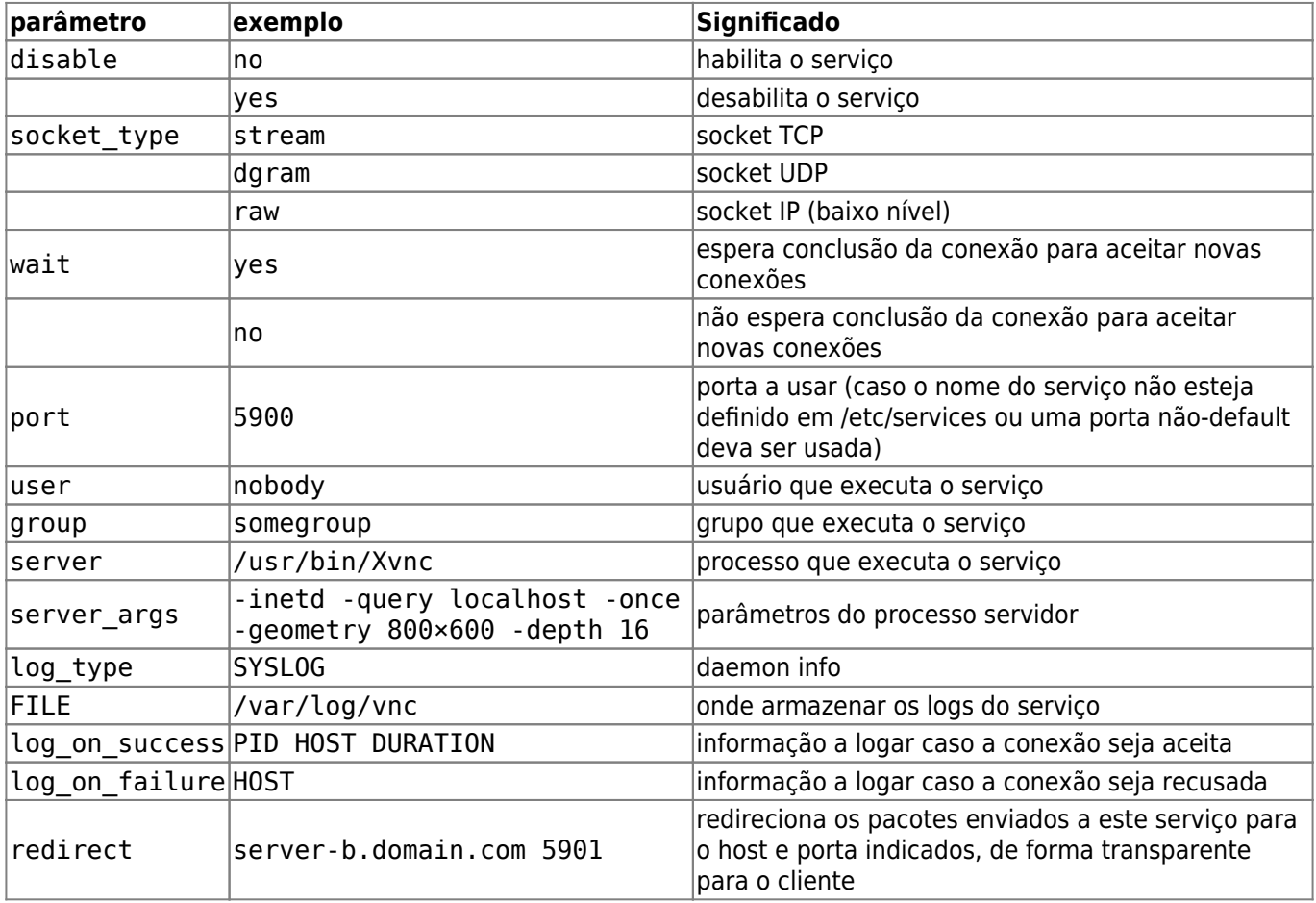

Atributos específicos de controle de acesso:

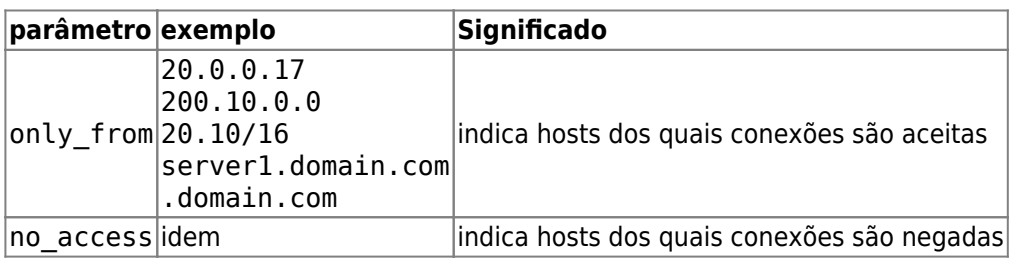

Atributos específicos de limitação de uso de recursos (importantes para suportar ataques de negação de serviço):

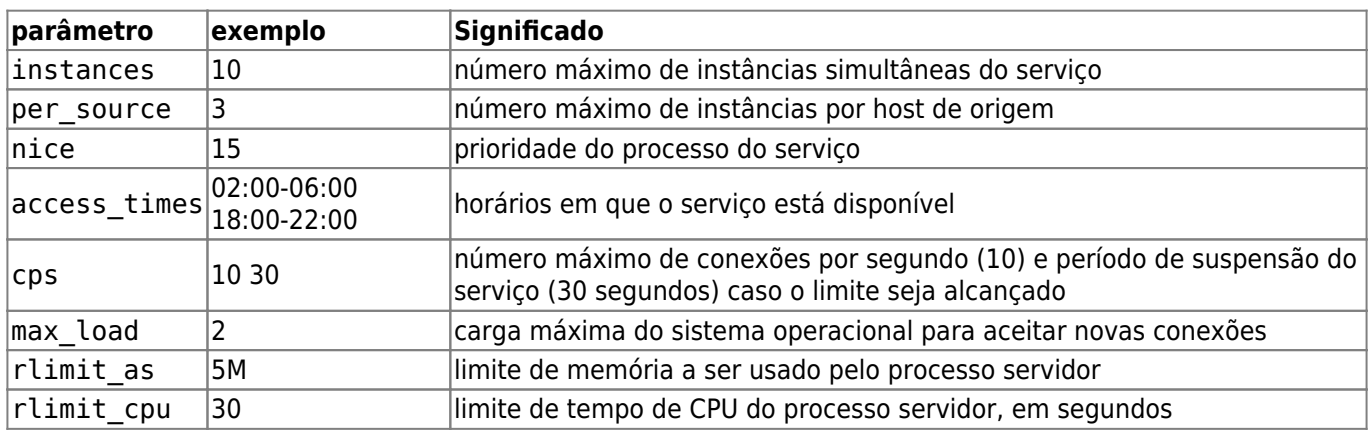

From: <https://wiki.inf.ufpr.br/maziero/>- **Prof. Carlos Maziero**

Permanent link: **[https://wiki.inf.ufpr.br/maziero/doku.php?id=espec:internet\\_daemon](https://wiki.inf.ufpr.br/maziero/doku.php?id=espec:internet_daemon)**

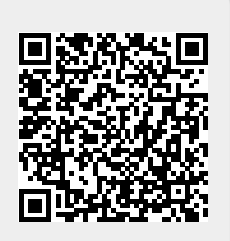

Last update: **2011/09/06 15:27**